**How To Eject Cd From Macbook Before Boot**>>>CLICK HERE<<<

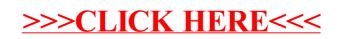